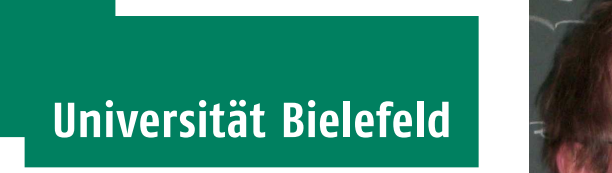

## PICTOGRAMM-PLOTS MIT R: pic.plot()

— Hans Peter Wolf<sup> $a$ </sup> —

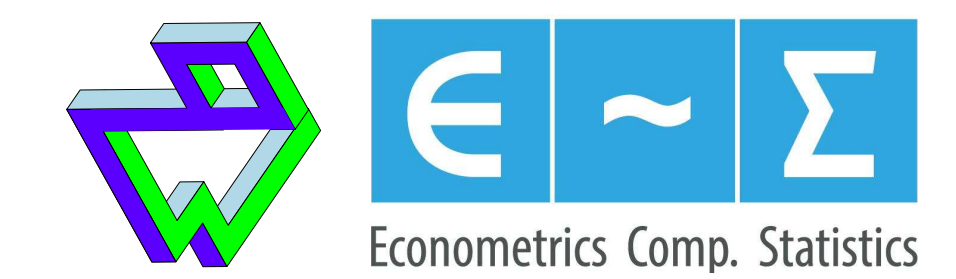

Ziel

Ziel statistischer Graphiken ist die Repräsentation von Datengefügen, um Werte, Anzahlen, Verhältnisse, Zusammenhänge, Strukturen usw. unmittelbar sehen zu können, [1], [5], [8].

### Beispiele ( $\mapsto$  steht für repräsentieren):

Stem and leaf  $Z$ iffern, y-Werte  $\mapsto$  Objekte, Größen Scatterplot Koordinaten  $\mapsto$  Messwerte Stabdiagramm Stablängen  $\mapsto$  Häufigkeiten Kreisdiagramm Sektoren 7→ Anteile Boxplot Elemente + Extrema, Angeln, Ausreißer Chernoff face Gesichtselemente  $\mapsto$  Ausprägungen Dendrogramm Verbindungshöhen → Distanzen Mosaic-Plot Flächen  $\mapsto$  Häufigkeiten

Farbe, Form, Symbol, Größe  $\mapsto$  Infos, Gruppeneigenschaften

Ziel für pic.plot(): Visualisierung von Kontingenztabellen

Repräsentation von Objekten und Anzahlen

• Darstellung einzelner Objekte  $\rightarrow$  Punkte, Symbole, Bilder:

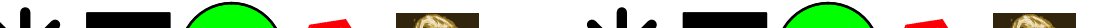

- Urknall: R-Package aplpack [6], Logo-Diskussionen sowie pictogram() von Ulrike Grömping, [2].
- Vision: Visualisierung mehrdimensionaler Häufigkeitstabellen mittels Repräsentation der zugrundeliegenden Elemente durch Pictogramme in schachbrettartigen Feldern (Panels).
- Anforderungen, die bisher erfüllt wurden:
- Unterscheidung von Gruppen durch verschiedene Symbole
	- $\rightarrow$  12 bzw. 7 Strichmännchen zweier Gruppen:
		- XX
- Unterscheidung von Gruppen durch Symbole und Farben:

\* \* \* \* \* \* \* \* \*<br>\* \* \* \* \* \* \*

## Das Projekt pic.plot()

Die zulässigen Wertemengen wurden für die intendierten Fälle möglichst sinnvoll und sparsam entworfen. So lassen sich Zerlegungen der Ausgabefläche in x- und y-Richtung durch R-Formeln mit Variablennamen wie bei linearen Modellen ausdrücken. Variablen können aber auch einfach über Dimensionsnummern referenziert werden. Taucht auf der linken bzw. rechten Seite von ~ mehr als eine Variable auf – verbunden durch ein +-Zeichen –, führt das zu verschachtelten Zerlegungen des x- bzw. y-Bereichs.

- Konzept und Struktur von pic.plot() steht.
- Alle wesentlichen Programm-Teile sind umgesetzt.
- Demo mit über 75 Beispielen liegt als .R- und PDF-File vor.
- Aktuelle Dateien zu pic.plot() sind zu finden unter [7]: Funktionsdefinition pic.plot.R, Beispiele: pic.demo.pdf
- Plan:
	- Check der Argumentenliste: Bezeichnungen, Wirkungen
	- Entwurf weiterer Generierungsfunktionen für Pictogramme
	- Durchführung zusätzlicher Tests
	- Aktualisierung der help page
	- Integration in das R-Paket aplpack
	- Bereitstellung der neuen Version von ap1pack über CRAN

○ schachbrettartige Zerlegung der Ausgabefläche in Panels ◦ wiederholte Zerlegung der Fl¨ache: horizontal wie vertikal o gruppenabhängige Farb- und Symbol-Wahl ◦ einfache Bediensprache fu¨r Zerlegung, Farb-, Symbol-Wahl ◦ Inputs aus den Klassen table und data frame ○ Transformation numerischer Größen ○ Verarbeitung gebrochener und negativer Einträge ○ Größen- und Randmodifikation für die Panels ○ diverse Layout-Anordnungen für Pictogramme in Panels ◦ Symbole, Liniengraphiken und Bilder als Pictogramme ○ Erklärungstexte: Randbeschriftungen und Legenden ◦ Verfeinerungen durch Low-Level-Routinen <sup>a</sup>Hans Peter Wolf, Fak. für Wirtschaftswissenschaften, Uni Bielefeld, e-Mail: pwolf@wiwi.uni-bielefeld.de

### User Interface

Um die Argumentenvielfalt beherrschbar zu machen, erhielten Argumente je nach Kontext gleiche Namensanfänge (grp, panel, pic, lab). Die hinteren Namensteile weisen auf die Konfigurationszwecke hin (z. B. cex, frame, space.factor).

### Argumente von pic.plot()

### Liste wichtiger Argumente mit Bedeutungshinweisen:

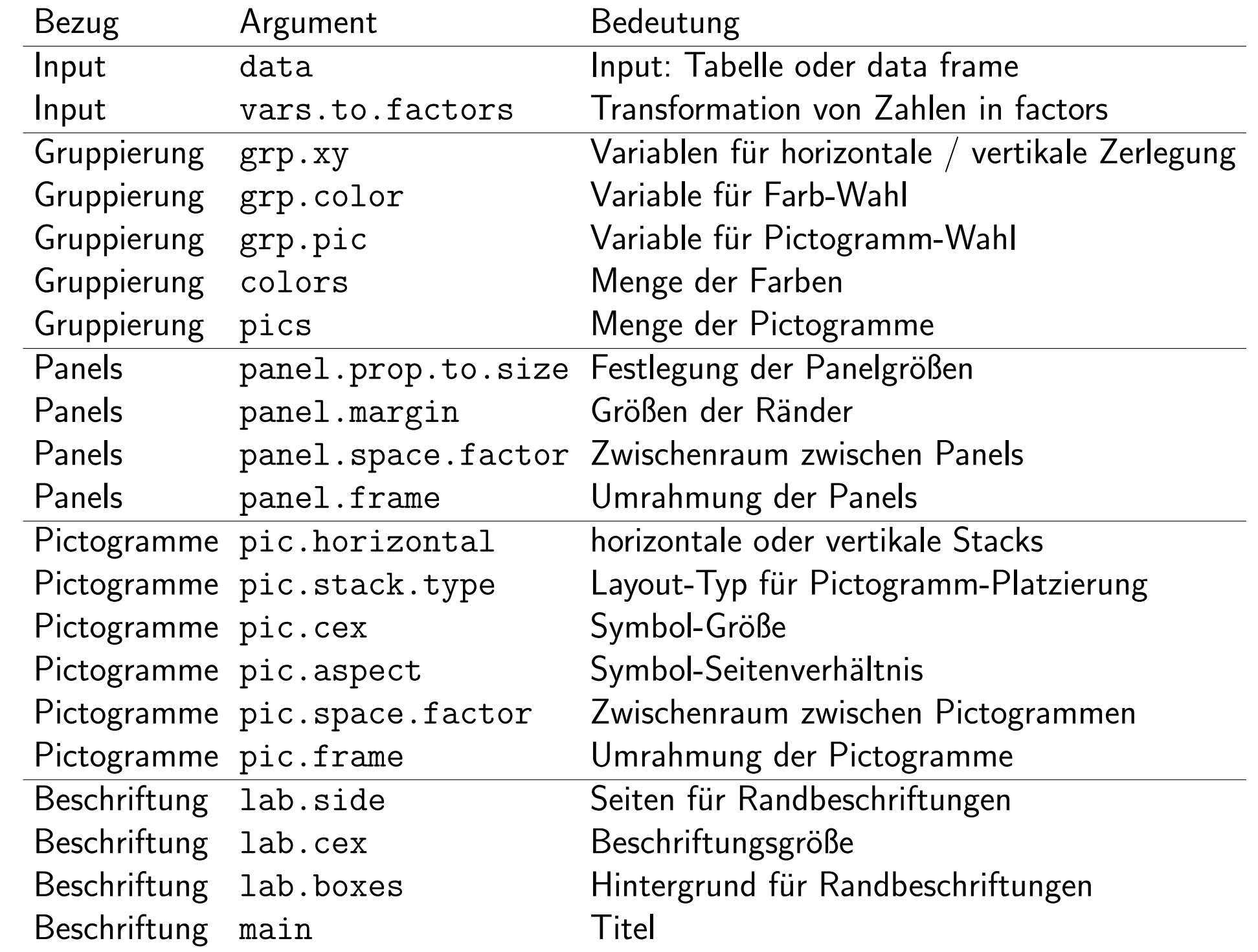

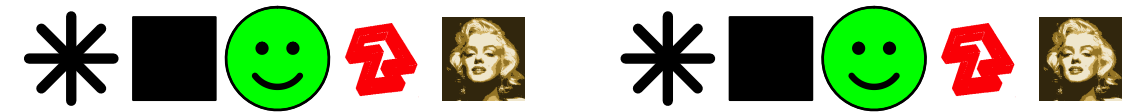

- Darstellung von 19 Objekten  $\rightarrow$  Reihe von Symbolen: <u>ecececee ceessee acce</u>
- $\bullet$  Anzahlen  $\rightarrow$  Aufteilung der Reihe auf mehrere Stacks für 19 Objekte  $\rightarrow$  mit drei Stacks (mit max. Länge 8):

 $\underbrace{\mathbf{C}}\underline{\mathbf{C}}\underline{\mathbf{C}}\underline{\mathbf{C}}\underline{\mathbf{C}}\underline{\mathbf{C}}\underline{\mathbf{C}}\underline{\mathbf{C}}$  $\underbrace{\mathbf{C}}\underline{\mathbf{C}}\underline{\mathbf{C}}\underline{\mathbf{C}}\underline{\mathbf{C}}\underline{\mathbf{C}}\underline{\mathbf{C}}$  $\mathbf{(c)}\mathbf{(c)}$ 

## Bereitstellung und weiteres Vorgehen

• Stand:

# Quellen

- [1] J. M. Chambers, W. S. Cleveland, B. Kleiner, P. A. Tukey (1988): Graphical Methods for Data Analysis.
- [2] U. Grömping (2015): pictogram, R package version 1.0-3, private communications.
- [3] M. Mazziotta, A. Pareto (2014): Non-compensatory Aggregation of Social Indicators: An Icon Representation. In: F. Crescenzi, S. Mignani (eds.), Statistical Methods and Applications from a Historical Perspective, Studies in Theoretical and Applied Statistics.
- [4] D. Meyer, A. Zeileis, K. Hornik (2006): The Structplot Framework: Visualizing Multi-way Contingency Tables with vcd. Journal of Statistical Software, 17(3), 1–48.
- [5] E. R. Tufte (2001): The visual Display of Quantitative Information.
- [6] H. P. Wolf (2015): aplpack, R package version 1.3.0,
- URL: https://cran.r-project.org/web/packages/aplpack
- [7] H. P. Wolf (2016): Web-Seite zu aplpack,
- URL: http://www.wiwi.uni-bielefeld.de/lehrbereiche/statoekoinf/comet/wolf/wolf\_aplpack
- [8] F. W. Young, P. M. Valero-Mora, M. Friendly (2006): Visual Statistics.

### Anhang: Beispiele

Folgende Beispiele stammen aus der oben erwähnten Demo, siehe [7].

#### HairEyeColor: Geschlecht, Haarfarbe der Personen hervorgehoben

*> pic.plot(aperm(HairEyeColor, c(2,1,3)), grp.xy = NULL,*

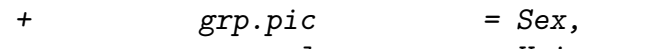

Red Blond

- *+ grp.color = Hair,*
- *+ pics = c(15, 17),*
- *+ colors = c("black", "brown", "red", + "yellow2"),*
- 
- *+ pic.frame = FALSE,*
- *+ pic.space.factor = 0,*
- *+ lab.parallel = FALSE,*
- *+ main = "grouping by color and central symbols")*

**grouping by color and central symbols**

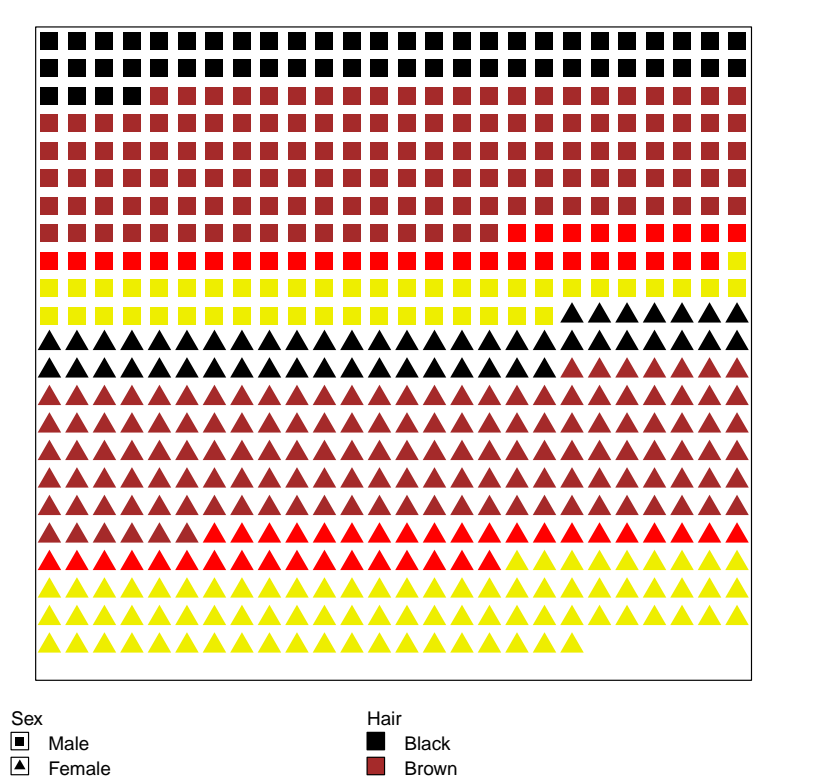

#### HairEyeColor: gruppiert nach Hair, Sex, ohne Space

*> pic.plot(HairEyeColor,*

- $grp.xy = 0 \t 1 + 2,$
- *+ grp.color = 3,*
- *+ pic.stack.type = "bl",*
- *+ lab.parallel = c(FALSE, NA, TRUE),*
- *+ pic.aspect = .5,*
- *+ panel.frame = FALSE,*
- *+ lab.color = "lightblue",*
- *+ lab.boxes = 0,*
- *+ lab.cex = 0.8,*
- *+ main = "grouping 2 vars in x, compact labs")*
- *+ grp.xy = Hair ~ Sex,*
- *+ grp.color = Sex,*
- *+ colors = c("blue", "pink"),*
- *+ pic.frame = FALSE,*
- *+ pic.space = 0,*
- *+ main = "grouping by x and y and by colors")*

#### **grouping by x and y and by colors**

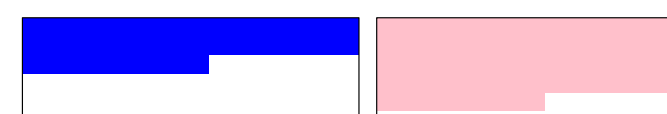

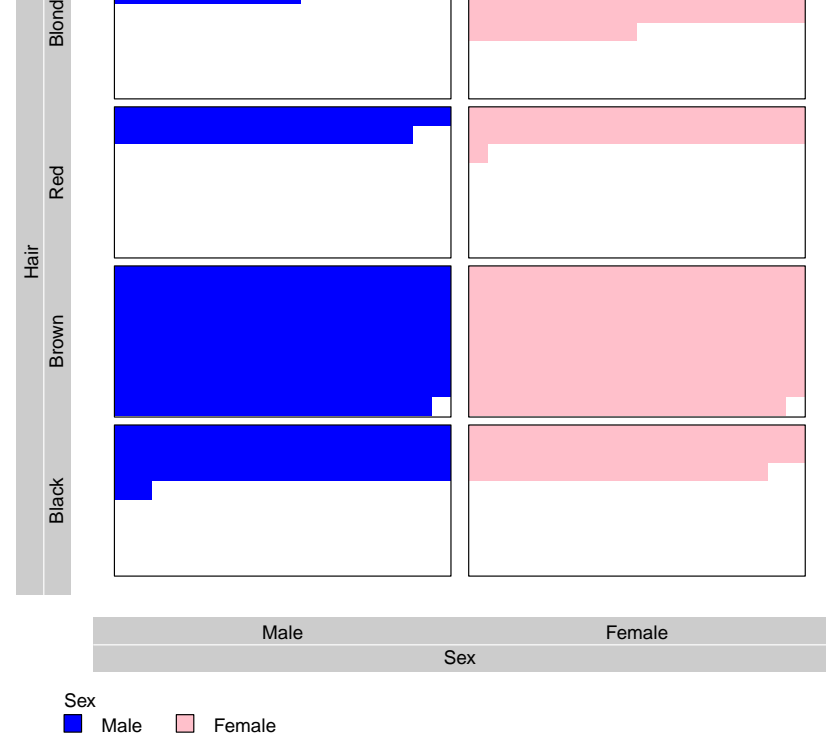

#### HairEyeColor: x-Bereich zerlegt nach Hair, Eye

#### *> pic.plot(HairEyeColor,*

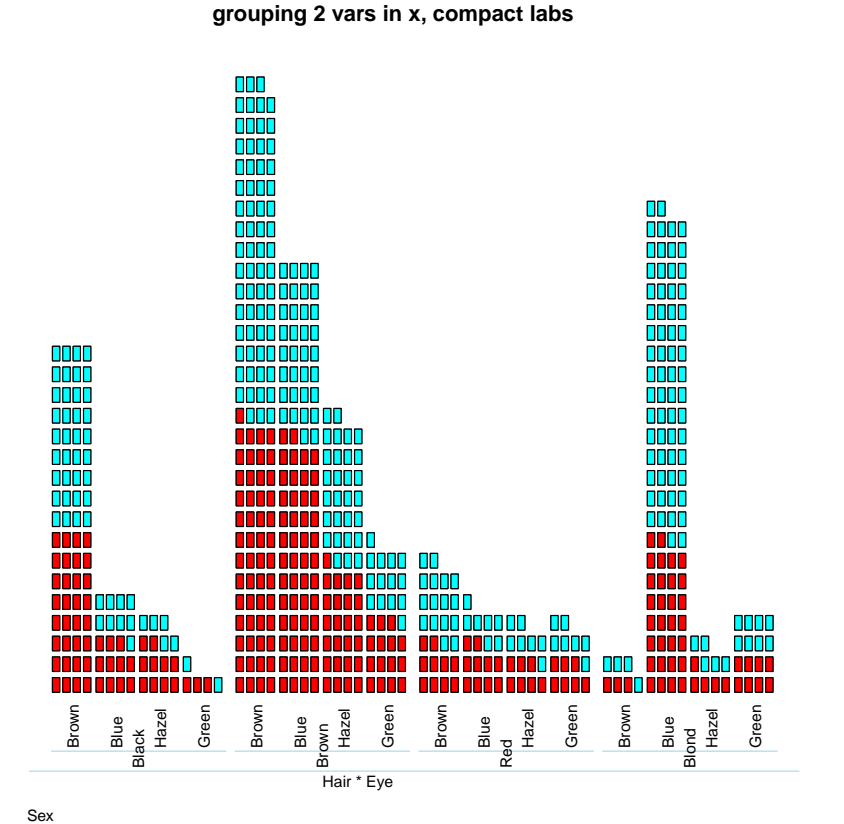

**HairEyeColor** Black Brown Econole Male Blond Brown Brown Bond Male Pidcleemale Male Male Male Female Male Female Male Plum Female

*+ pic.aspect = .3, + pic.stack.type = "lt", + pic.frame = FALSE, + panel.frame = FALSE,*

Hair \* Sex Black Blond Brown Brown Brown Red Red Blond

**FELLER SERVICE STRAIGHT (FEET)** 

*+ lab.parallel = c(FALSE, FALSE, TRUE),*

*> pic.plot(margin.table(Titanic / 10, c(1,3,4)),*  $grp.xy = 2 \t 1,$  $grp.color = 3$ ,

*+ lab.color = "lightgreen",*

*+ lab.boxes = FALSE, + lab.cex = 0.7, + lab.n.max = c(3,32),*

### **xy:'Age' / 'Class', colors:'Survived'** S S S **226** n ni 500<br>200 100000<br>100000<br>00000  $\blacksquare$ **Faces** 5666667 <mark>5666666</mark><br>|-<br>| 0000000 Child Adult Age **The Second** ∏P ⊟<br>| D  $\overline{\phantom{a}}$ N SISTEM SISTEM  $\blacksquare$ 1st 2nd 3rd 3rd Crew **Class** Survived **No** Yes

#### Male **D** Female

*+ main = "groupings: by 2+1+3~. and by col")*

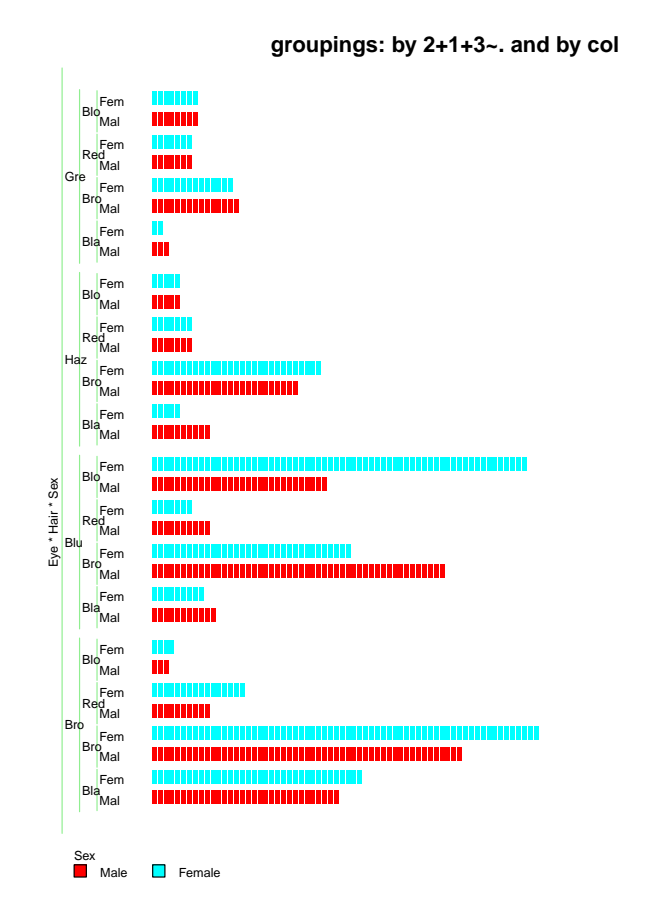

Child Adult Child Adult  $Ser * A$ Male **Female** 

trees: konstruierte Rastergraphik zur Baumrepräsentation

Survived No **No** Yes

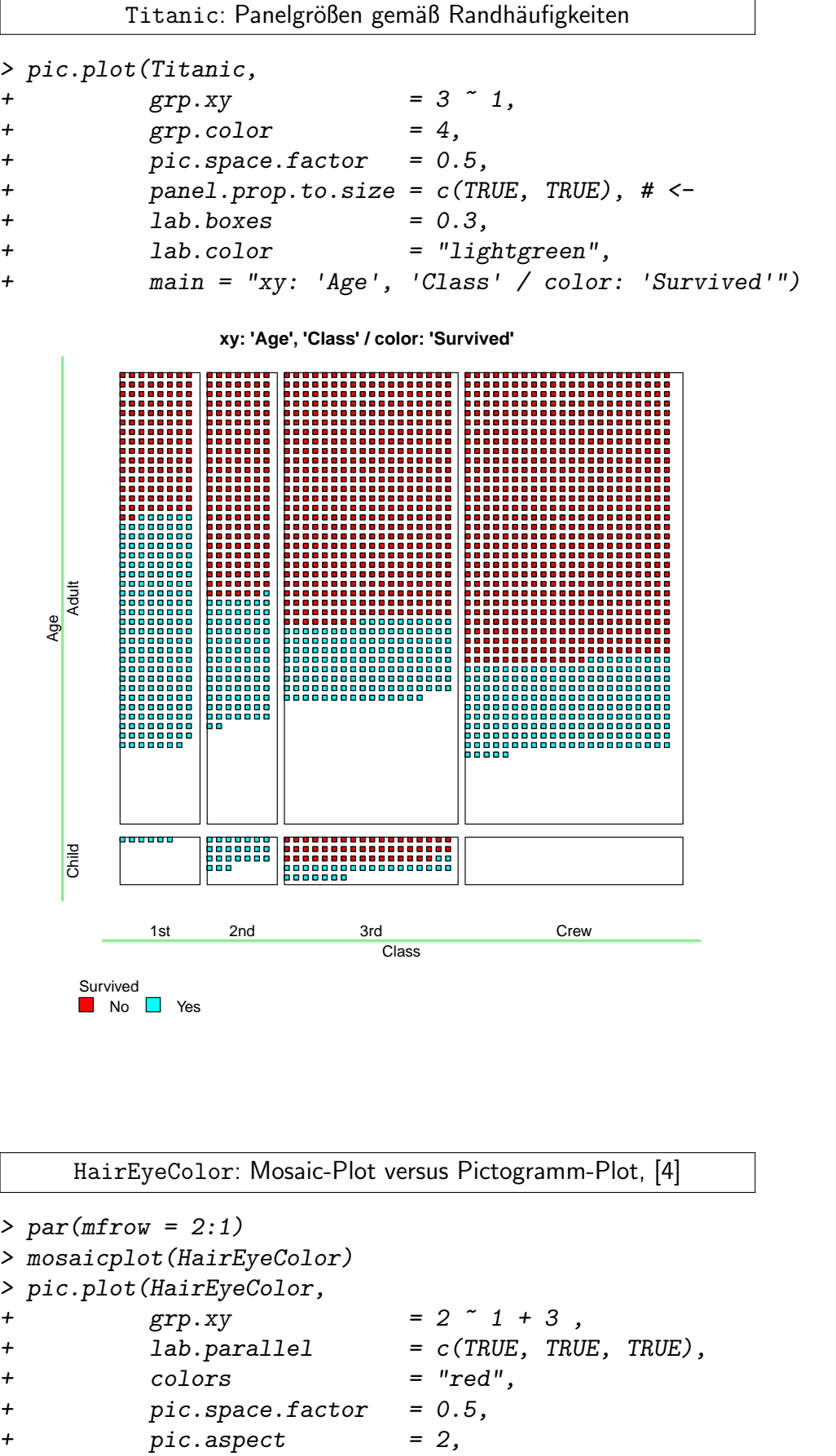

 $grp.xy = 1 \t 2,$ *+ grp.color = 3, + grp.pic = 3,*

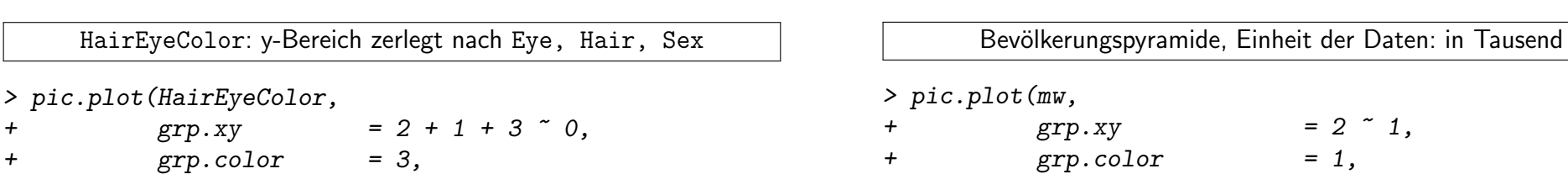

Volume  $(9.53,21]$   $(21,33.8]$   $(33.8,77]$ 

#### trees: skalierte und umgefärbte R-Icons zur Baumrepräsentation

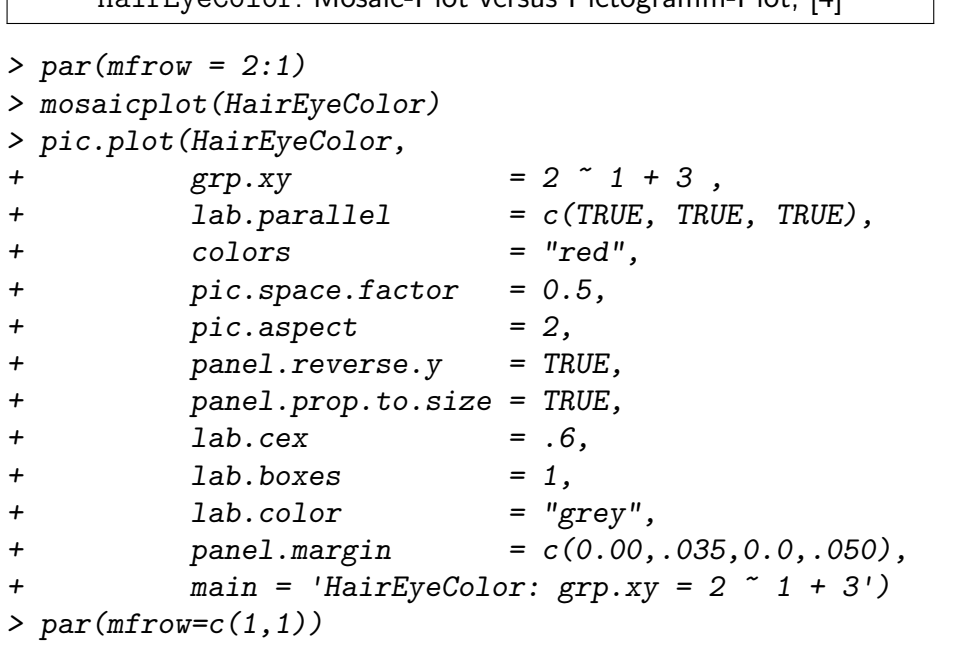

Hair

 $\frac{1}{\sqrt{2}}$ 

ص ہے<br>سالہ

H

<u>in fin þan þan s</u>

Eye

Brown

Blue

Greehlazel

<u> Estados de S</u>

<mark>FFFFFFFT</mark>

**HairEyeColor: grp.xy = 2 ~ 1 + 3**

Male Female Female

Eye Green Hazel Blue Brown

Titanic: gebrochene Pictogramme durch 10-Personen-Einheiten

*+ panel.prop.to.size = c(TRUE, TRUE),*

*+ main = "xy:*'*Age*' */* '*Class*'*, colors:*'*Survived*'*")*

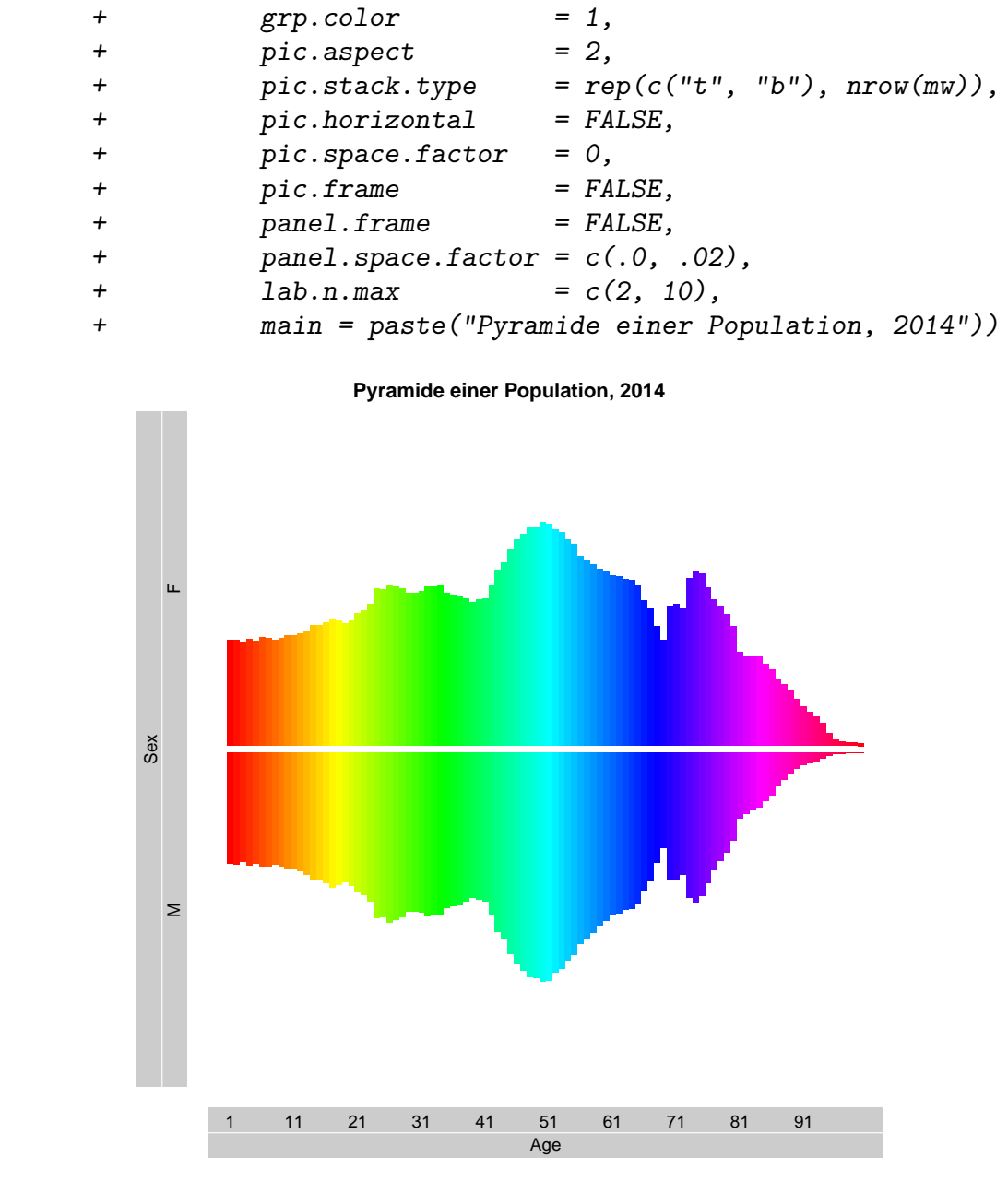

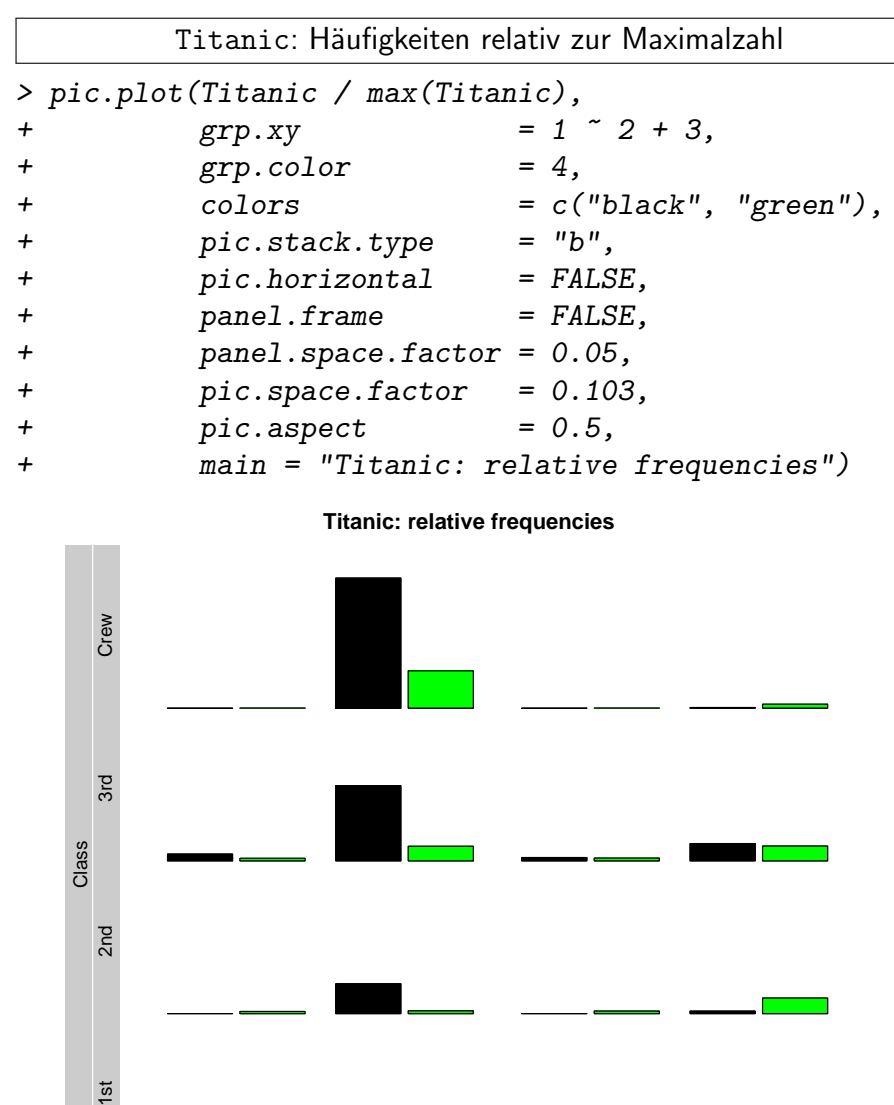

pic.plot() kann verschiedenste Repräsentationen mehrdimensionaler Datensätze erstellen. Die neuen Perspektiven führen vielleicht auch zu neuen Erkenntnissen. Im Gegensatz zu Tabellen können dekorative Pictogramm-Plots neugierig machen und Interesse wecken. Der Anwender muss deshalb einen geeigneten Kompromiss zwischen Information und Dekoration finden.

Class

*> n <- 200; m <- n/2; x <- y <- seq(n <- 200); f <- floor*

*> image3 <- image1 | !image2; image3[,f(.75\*n):n] <- 1 > image3[f(0.47\*n):f(0.4\*n), f(.05\*n):f(.65\*n)] <- 0 > image3[f(0.53\*n):f(0.6\*n), f(.05\*n):f(.60\*n)] <- 0*

*> image <- as.raster(image3)*

*> pic.plot(trees,*

*+ colors = c("red", "blue", "green"),*

*+ pics = image, + pic.draft = FALSE, + pic.frame = FALSE,*

*+ vars.to.factors = c(.3, 4, .3),*

*+ lab.boxes = 1,*

*+ main = "second raster pictogram plot")*

**second raster pictogram plot**

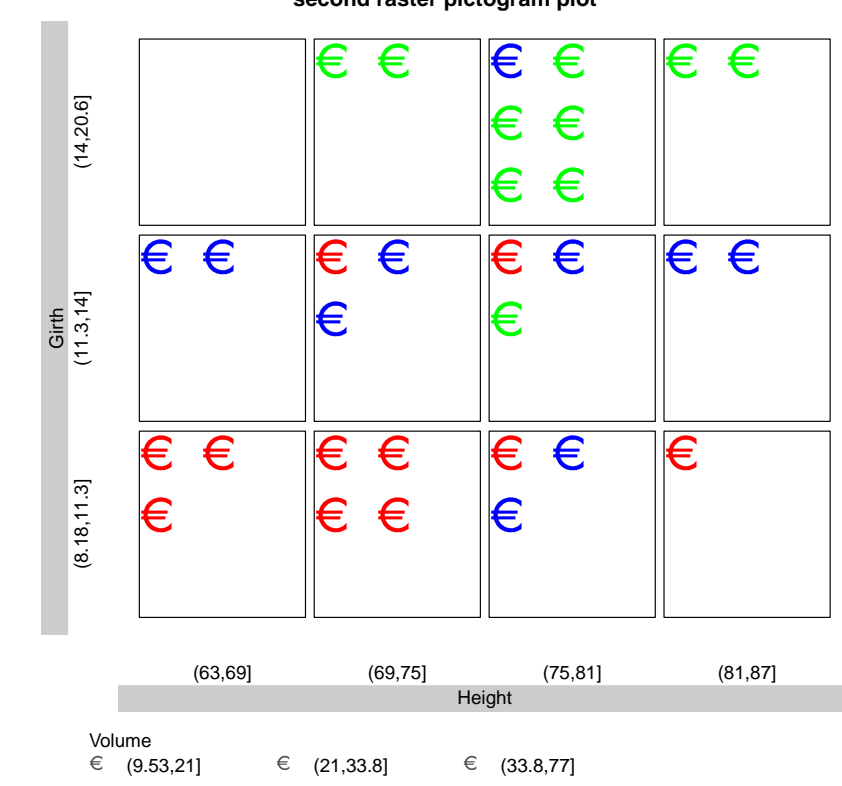

*> data <- cbind(trees, pic = 1,*

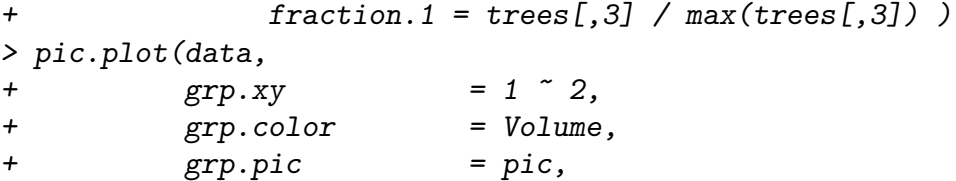

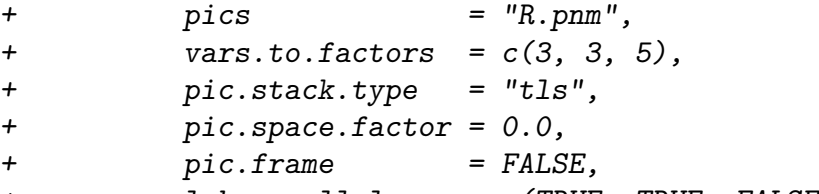

*+ lab.parallel = c(TRUE, TRUE, FALSE),*

*+ main = "colored R logos of different sizes")*

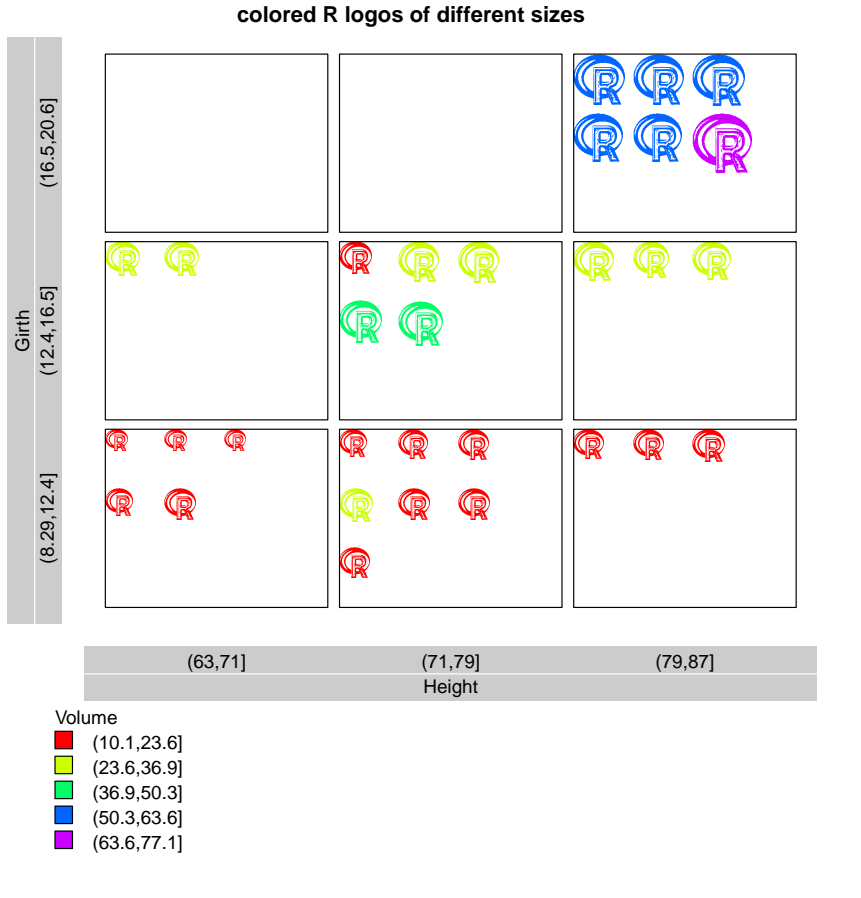

### Göttinger Mieten: umgefärbte Bilder vom Taj Mahal

```
> image1 <- (outer( (x-m)^2, (y-m)^2, FUN="+") > (.8*m)^2 )
> image2 <- (outer( (x-m)^2, (y-m)^2, FUN="+") > (.6*m)^2 )
                                                            > smiley.gen <- function(data.row = NULL){
                                                            + if(0 < length(data.row)){
                                                                  + idx <- data.row$idx
                                                                  + h <- min(trees[, "Volume"])
                                                                  + smile <- (trees[idx,"Volume"]-h)/
                                                                           + (max(trees[,"Volume"])-h)
                                                                  + res <- smiley(smile = smile)
                                                            + } else { res <- smiley() }
                                                            + return(res)
                                                            + }
                                                            > pic.plot(trees,
                                                                       + grp.xy = Height ~ Girth,
                                                                       + grp.pic = Volume,
                                                                       + grp.color = Volume,
                                                                       + vars.to.factor = c(.25, .3, .05),
                                                                       + pics = smiley.gen,
                                                                       + pic.space.factor = 0.1,
                                                                       + pic.frame = FALSE,
                                                                       + panel.frame = FALSE,
                                                                       + main = "smileys represent trees")
```
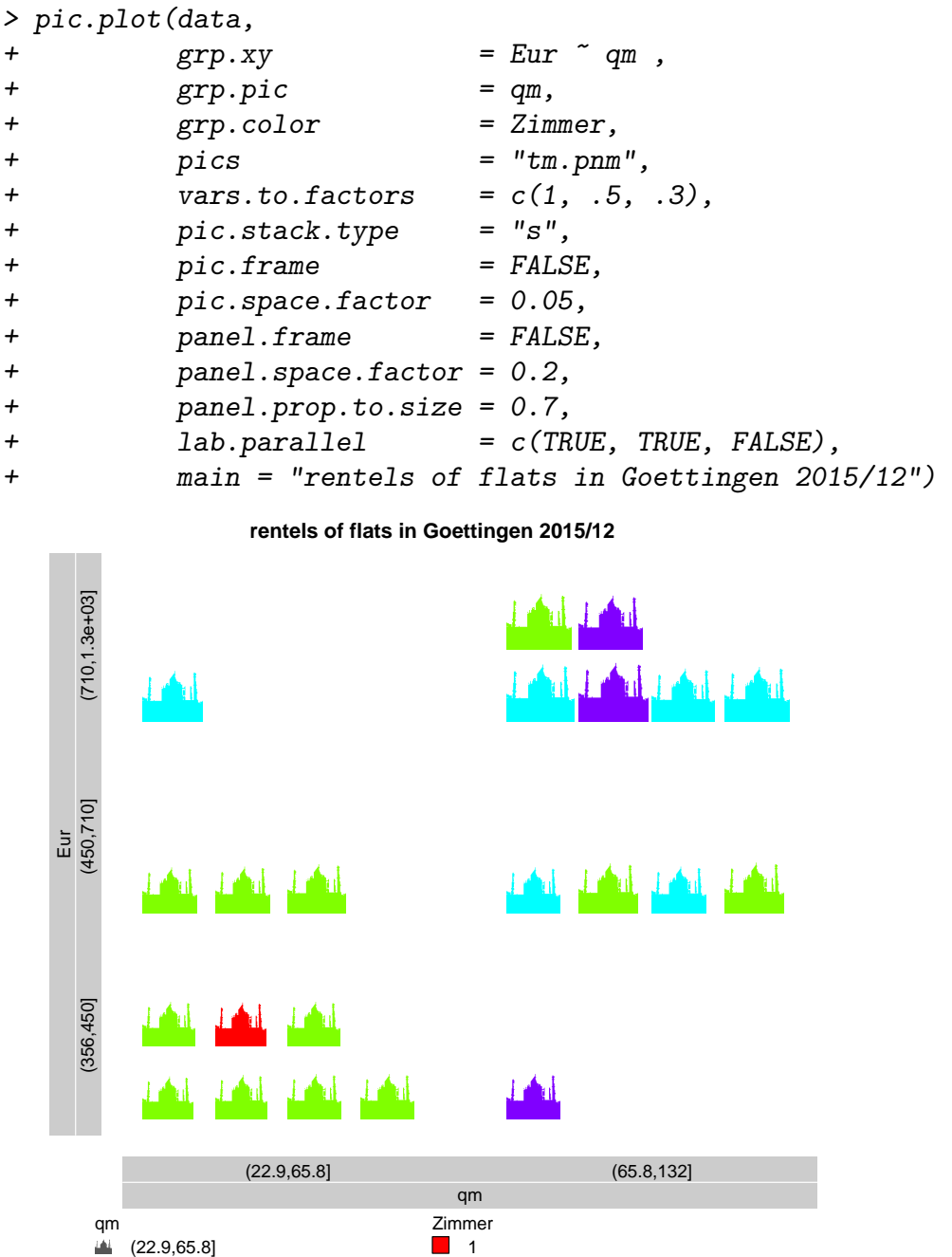

2 3 4

 $(65.8, 132]$ 

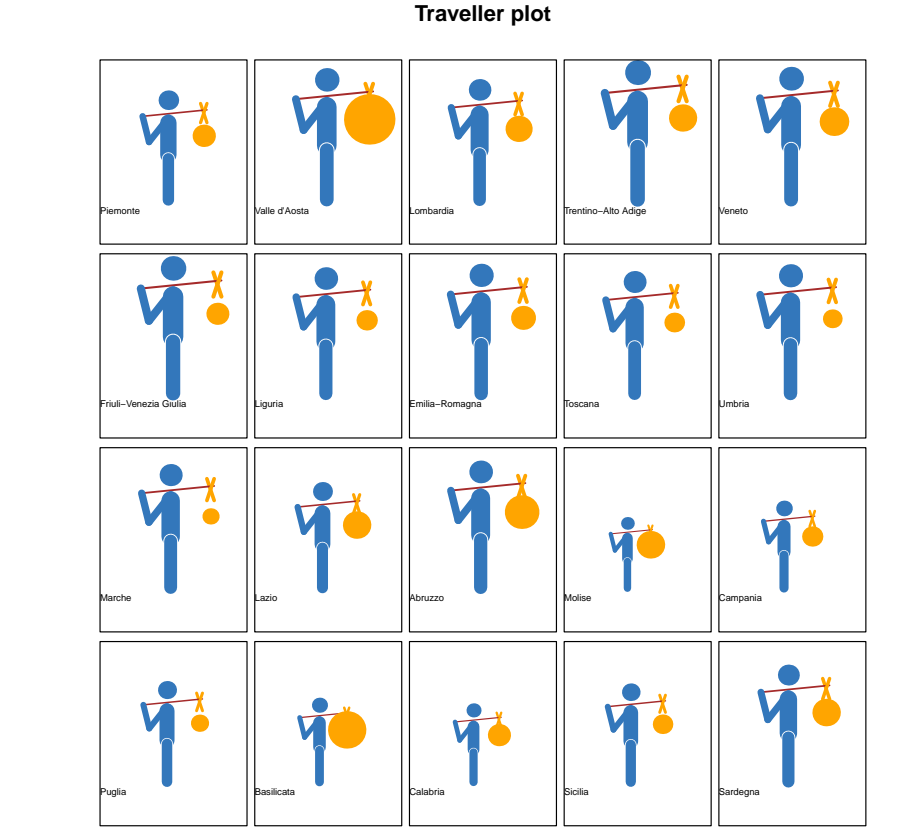

Traveller Icons zur Indikatorenrepräsentation, [3]

#### trees: Pictogramme erzeugt durch eine Generierungsfunktion

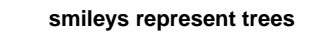

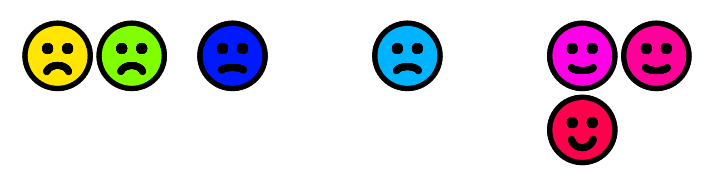

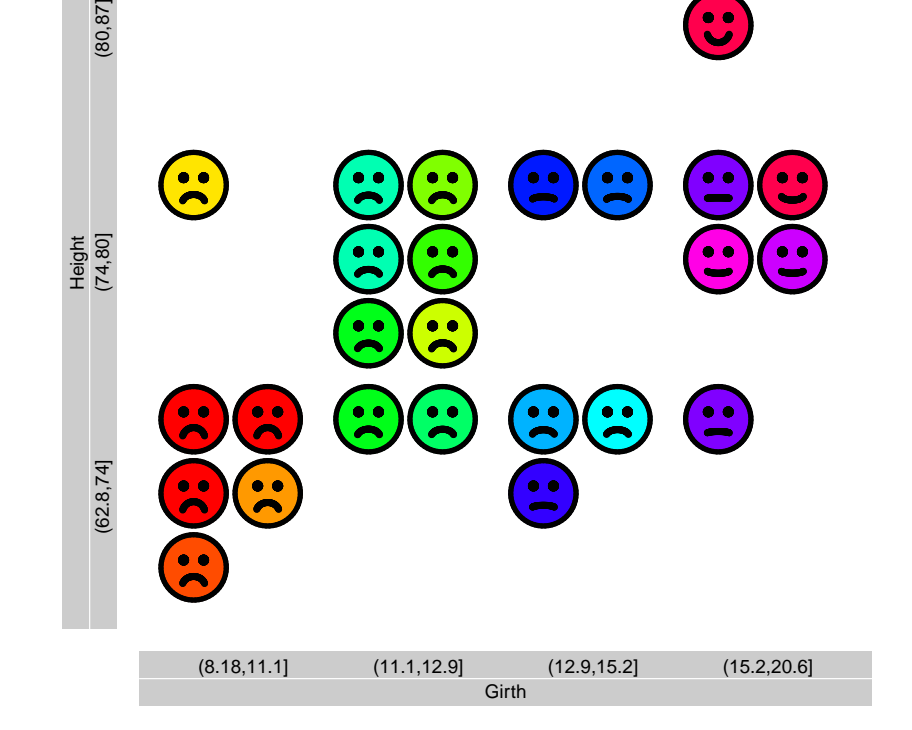

#### trees: Verwendung von faces $()$  zur Volumenrepräsentation,  $[6]$

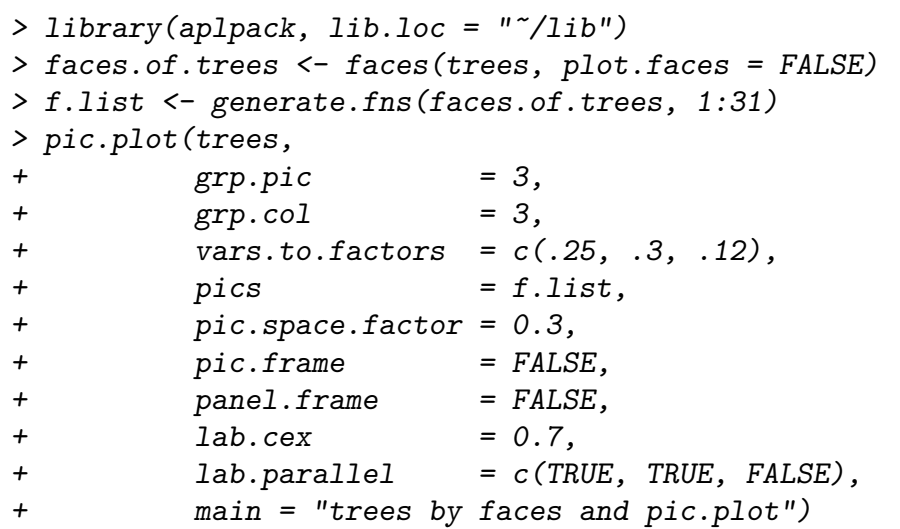

#### **trees by faces and pic.plot**

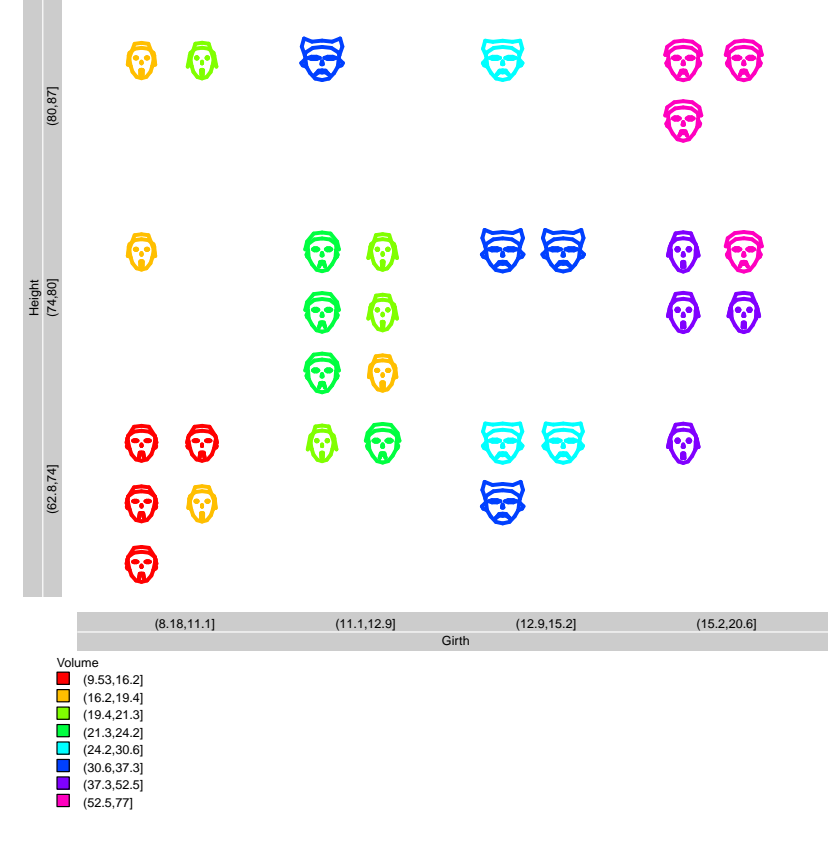

Titanic: Ergänzung von Texten

Sex

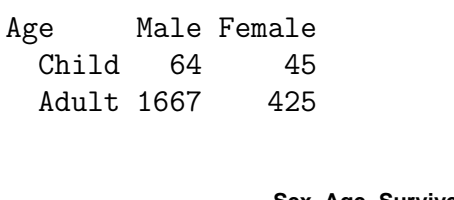

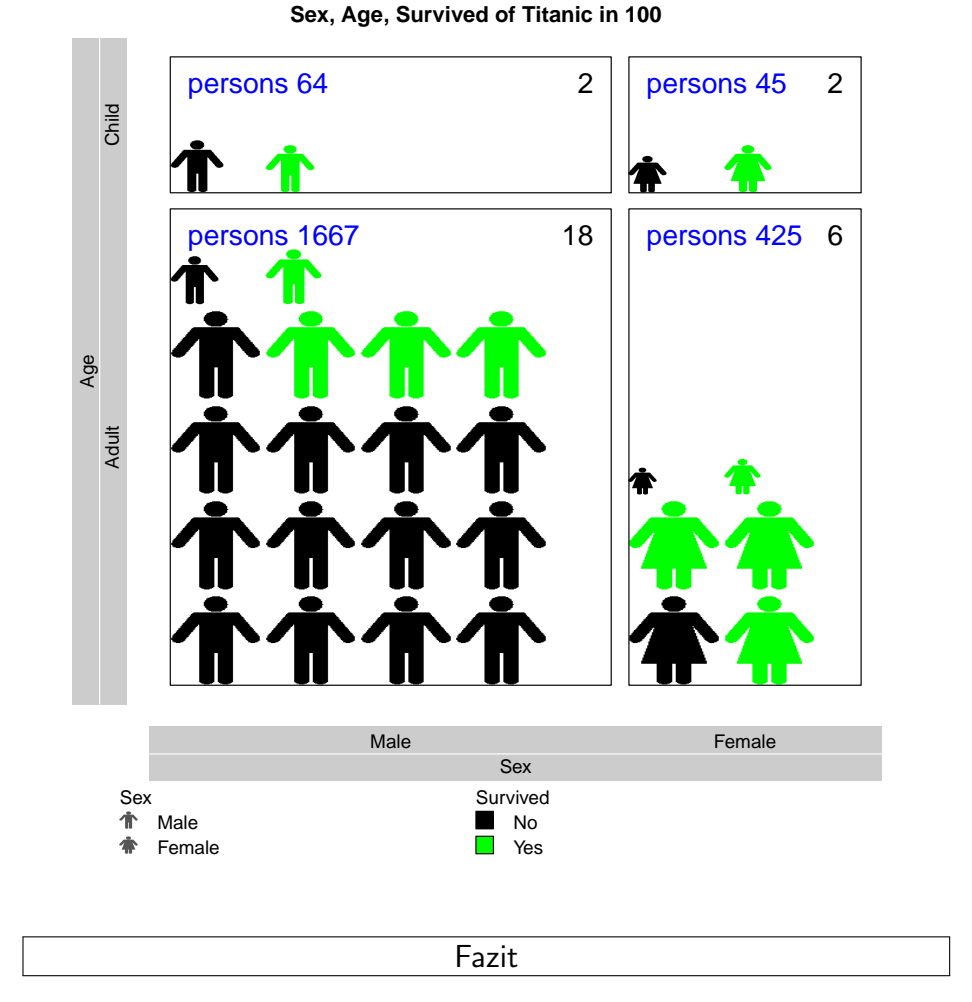